## **Antrag auf "manuelle Geräteregistrierung (DEP) iPad" für die schulische Nutzung**

*Hinweis: bitte für jedes Endgerät einen Antrag ausfüllen.*

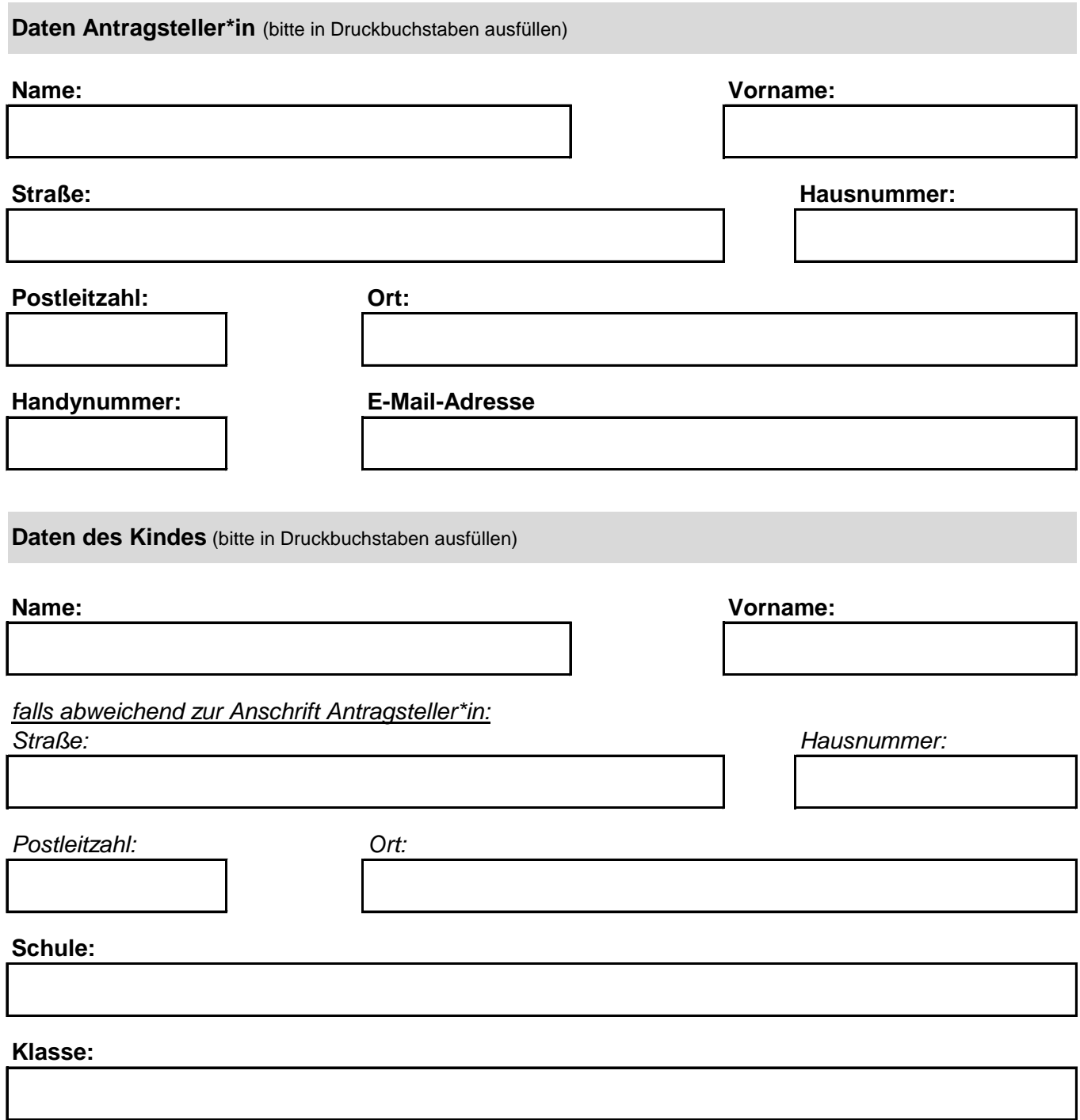

## **Hinweise zur manuelle Geräteregistrierung (DEP) iPad**

- 1. Sollte im Rahmen des Distanzlernens bereits ein iPad oder iPad Air angeschafft worden sein, so kann dieses – auf Kosten der jeweiligen Erziehungsberechtigten – eingebunden werden, sofern es folgende Spezifikationen erfüllt:
	- mindestens 64 GB WIFI
	- iPad mindestens der Generation 2019 oder
	- iPad Air mindestens 3. Generation
- 2. Zum Zeitpunkt der Registrierung muss das Gerät uneingeschränkt zugänglich sein, kein Sperrcode und keine Aktivierungssperre "Wo ist?"
- 3. Die 30 tägige Übergangsphase beginnt mit dem Zeitpunkt, an dem das Gerät aktiviert wird. Die Entfernung führt zu einer erneuten kostenpflichtigen manuellen Geräteregistrierung.
- 4. Mit Durchführung der Registrierung, werden alle Daten vom Gerät gelöscht und es erfolgt eine Zurücksetzung auf Werkseinstellungen. Bitte Daten zuvor sichern. Es wird keine Haftung für Datenverluste übernommen.
- 5. Die Durchführung und Abrechnung dieser Maßnahme erfolgt über den IT-Service der Stadt Gütersloh. Der Antrag wird daher an den IT-Service weitergeleitet. Von dort erhalten Sie dann weitere Informationen.

## **Angaben zum vorhandenen Gerät**

**Mein Gerät verfügt über folgende Spezifikationen** (bitte entsprechendes ankreuzen und ergänzen):

64 GB WIFI

iPad mindestens der Generation 2019 und zwar

iPad Air mindestens der 3. Generation und zwar

Bitte bestätigen Sie mit Ihrer Unterschrift, dass Sie die o.g. Hinweise gelesen und verstanden haben und dass die o.g. Angaben zu Ihrem Gerät richtig sind.

## Hinweis zum weiteren Verfahren:

Datum Datum Unterschrift Antragsteller\*in

Senden Sie den ausgefüllten Antrag bitte an die Stadt Gütersloh, FB 40. Der Antrag wird dann zur weiteren Bearbeitung an den IT-Service weitergeleitet, die die manuelle Geräteregistrierung (DEP) iPad durchführen wird. Von dort erhalten Sie dann weitere Informationen zum Vorgehen sowie die Rechnung über 60 € für die Durchführung der manuellen Geräteregistrierung (DEP) iPad.